## SAGE: Self-Tuning Approximation for Graphics Engines

#### Mehrzad Samadi<sup>1</sup>, Janghaeng Lee<sup>1</sup>, D. Anoushe Jamshidi<sup>1</sup>, Amir Hormati<sup>2</sup>, and Scott Mahlke<sup>1</sup>

University of Michigan<sup>1</sup>, Google Inc.<sup>2</sup>

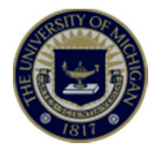

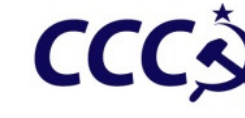

# GPU Specific Approximation

#### **Goal:** Hardware-aware approximation

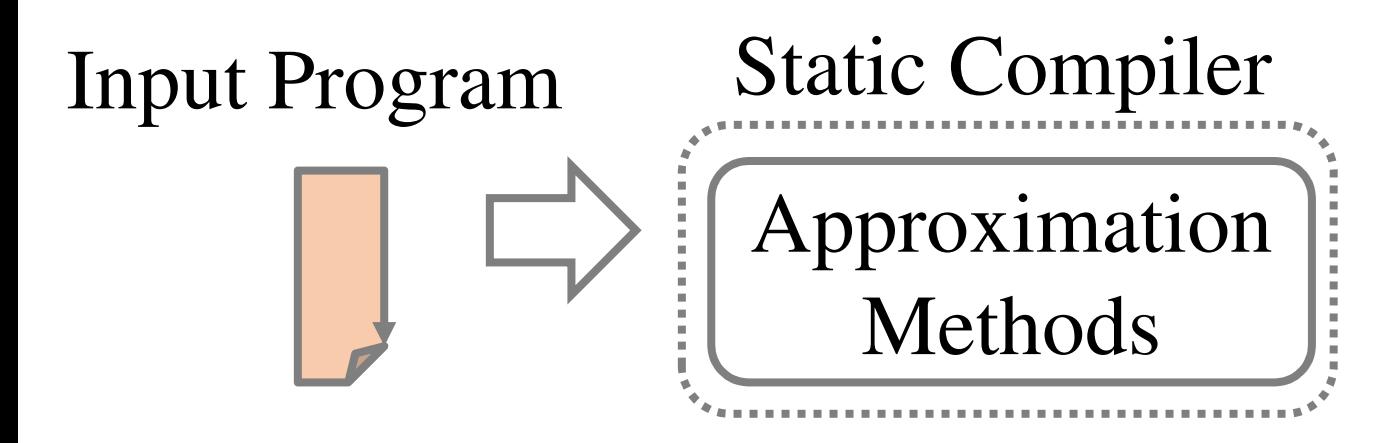

# GPU Specific Approximation

### **Goal:** Hardware-aware approximation

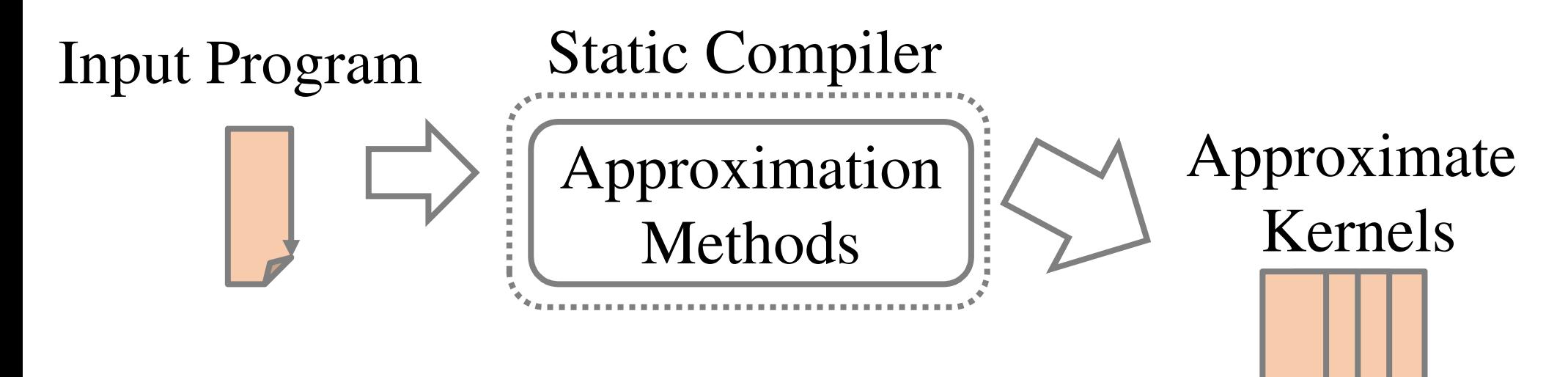

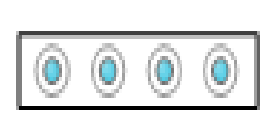

Tuning Parameters

# GPU Specific Approximation

#### **Goal:** Hardware-aware approximation

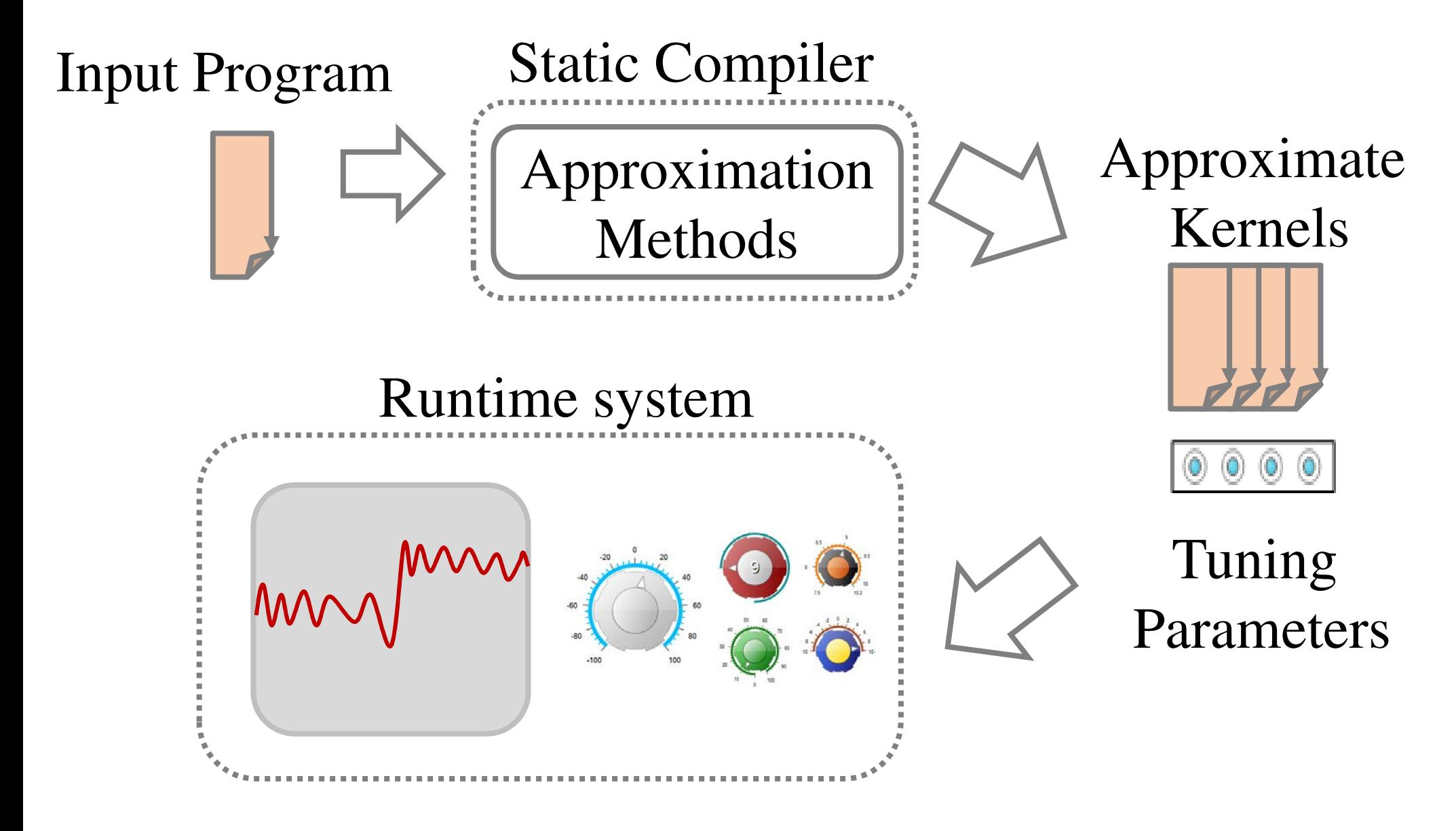

### We Can Control Output Quality.

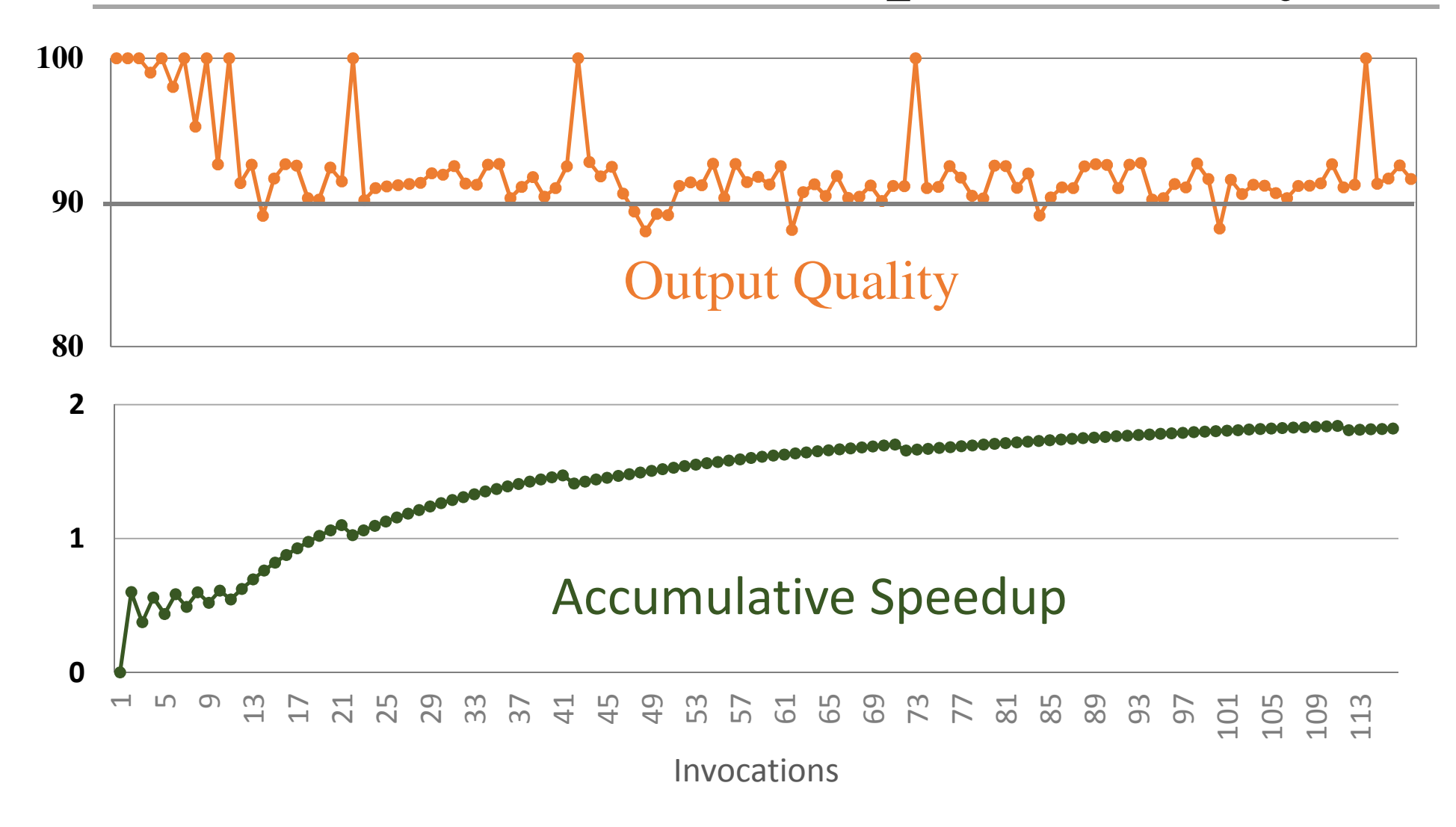

### We Can Control Output Quality.

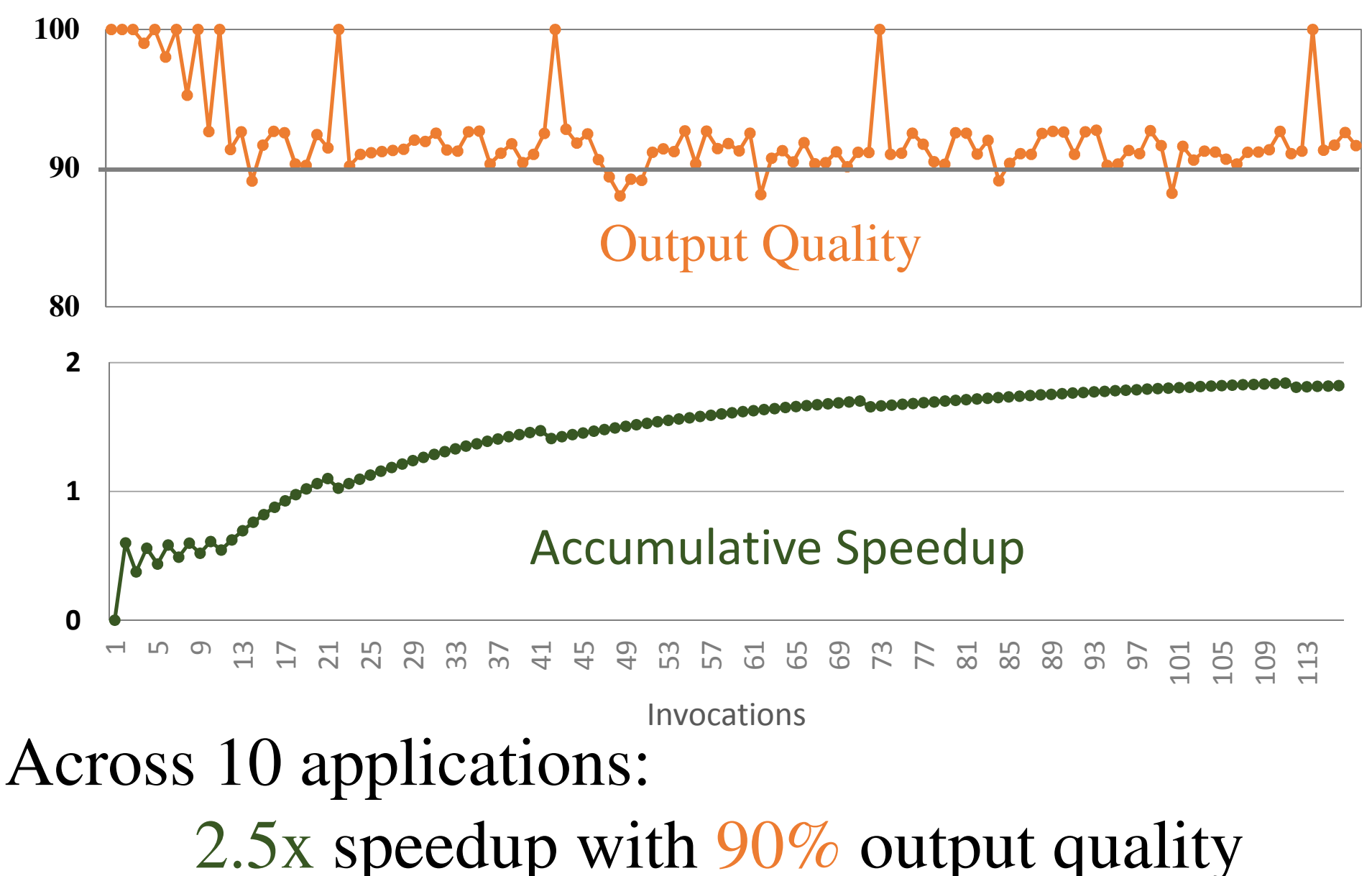

2.0x speedup with 95% output quality